## **Software package for analysis of completely randomized block design**

**\*Onyinye Ifeyinwa Ojukwu** and **Julian Ibezimako Mbegbu Department of Mathematics, University of Benin, Benin City, Nigeria** 

#### **Abstract**

**This study is to design and develop statistical software (package), OYSP1.0 which conveniently accommodates and analyzes large mass of data emanating from experimental designs, in particular, completely Randomized Block design. Visual Basic programming is used in the design. The statistical package OYSP 1.0 when implemented on a micro computer gives an encouraging result** 

*Keywords***:** Completely randomized, Block design, software, experiment.

### **1.0 Introduction**

We shall consider the analysis of variance of the observations obtainable from completely randomized block design under the liner model taking the randomization into account. Scheffe' (1953), Cochran and Cox (1957), and Fisher (1926) provided the theoretical framework of the design structure.

The design structure according to Fisher (1926) consists of the grouping of the experimental units into homogenous groups so that the conditions under which the treatments are observed are as uniform as possible. If all the experimental units are very homogenous, then there need be one block of observations, and the experimental units can be assigned to the treatments completely at random, but, if more than one group of experimental units is required, the design structure is some type of a blocked design.

Under this arrangement, some packages such as SAS and Genstat have been developed to handle block designs which include completely randomized block designs.

Montgomery (1991) considered the theoretical analysis of completely randomized block design without developing a computer package to implement it. He rather chose to solve problems on completely randomized block design manually which takes much time. But, with the aid of the computer, we shall develop a software package OYSP 1.0 that will handle such problems in less time

Consider a completely randomized block design (*t, b, k, r*), where *t* is the number of treatments, b is the number of blocks, *k* is the size of each block, r is the number of replications. The necessary and sufficient condition for this structure to be complete is that  $b = t$ .

The statistical model for the design structure (see Montgomery (1991), Plackett (1960)) is given by

$$
y_{ij} = \mu + \alpha_i + \beta_j + \epsilon_{ij} \tag{1.1}
$$

 $i = 1, 2, ..., t, j = 1, 2, ..., b$ 

where  $\mu$  is an overall mean,  $\infty_i$  is the effect of the ith treatment,  $\beta_j$  is the effect of the jth block,  $y_{ij}$  is the ith observation in the jth block. The random error  $\epsilon_{ij} \approx N(0, \sigma^2)$ , with treatment and block effects satisfying the equations:

### \_\_\_\_\_\_\_\_\_\_\_\_\_\_\_\_\_\_\_ **\*Correspondence autor**.

$$
\sum_{i=1}^{v} \infty_{i} = 0 \tag{1.2}
$$

and 
$$
\sum_{j=1}^{b} \beta_j = 0
$$
 (1.3)

respectively Furthermore, Street et a*l* (1987), Tocher (1952) introduced the incidence matrix of the design structure as

$$
N = \begin{bmatrix} 1 & 1 & 111 & \cdots & 1 \\ 1 & 1 & 111 & \cdots & 1 \\ 1 & 1 & 111 & \cdots & 1 \\ 1 & 1 & 111 & \cdots & 1 \\ \vdots & \vdots & \vdots & \vdots & \vdots \\ 1 & 1 & 111 & \cdots & 1 \end{bmatrix}
$$
(1.4)  

$$
N^{T}N = \begin{bmatrix} r & r & r \cdots & r \\ r & r & r \cdots & r \\ \vdots & \vdots & \vdots & \vdots \\ r & r & r \cdots & r \end{bmatrix}
$$
(1.5)

where *T* means transpose. The matrix  $N^{\dagger}N$  is called the information Matrix of the design (see James, 1957)

## **2.0 The sum of squares**

Hence, the sum of squares for the blocks, treatments, error, and total are determined (see Montgomery, 1991)

$$
SSB = \frac{\sum_{j=1}^{b} B_{\cdot j}^{2}}{t} - \frac{\left(\sum_{i=1}^{t} \sum_{j=1}^{b} Y_{ij}\right)^{2}}{n}, \quad SSTr = \frac{\sum_{i=1}^{t} T_{\cdot i}^{2}}{b} - \frac{\left(\sum_{i=1}^{t} \sum_{j=1}^{b} Y_{ij}\right)^{2}}{n}, \quad SST = \sum_{i=1}^{t} \sum_{j=1}^{b} Y_{ij}^{2} - \frac{\left(\sum_{i=1}^{t} \sum_{j=1}^{b} Y_{ij}\right)^{2}}{n}
$$

 $SSE = SST - SSB - SSTr$ , with degrees of freedom (df), df(Blocks) = *b* – 1,df(Treatments) = *t* – 1, df(Total) = (*n* – 1), df(Error) =  $(t-1)$  ( $b-1$ ). Consequently, the mean squares for the block, Error and treatment are determined (see Cochran and Cox (1957)). −1 = *b*  $MSB = \frac{SSB}{1}$ ,  $MSE = \frac{SSE}{(b-1)(t-1)}, \ MST_r = \frac{SST_r}{t-1}$ = *t*  $MST_r = \frac{SST_r}{I}$  respectively.

#### **3.0 F–test**

such that

Blocking, not only reduce the experimental error, it also provides an opportunity to see whether evidence exists to indicate a difference in the means response for the blocks. MSB provides an unbiased estimate of  $\sigma^2$  based on (*b* - 1) degrees of freedom. Where a real difference exists in the block means, MSB, will probably be inflated in comparison with MSE, and then  $F_B = \frac{MSB}{MSE}$  provides a test statistic.

Consequent upon the design structure for the hypothesis of equal treatment effects, the test statistic is  $MSTr$ 

$$
F_{tr} = \frac{MSE}{MSE}
$$

# **4.0 Software enviroment/program design**

### **4.1 Introduction**

A computer software is the set of instructions which the computer uses in processing and analyzing data to generate information. In general, software can be classified into system software and application software respectively. System software is used directly to control or manage the computer and its resources while an application software is used in solving a problem which falls into one of the categories of life's application areas (see Kuhfeld, 1997).

 In this research work, an application software named "OYSP 1.0" is developed for the analysis of Completely Randomized Block Design.

### **4.2 Program design**

Option Explicit Public Tsqr, Bsqrsum, Bsum, BBsum, sumrow As Single Public sqrsum, sqrTD, T, Z, Y, h As Single Public n, m, p, i, j, k As Integer Public SST, SSB, SSE, SSTr As Single Public MSE, MSB, MSTr, Fb, Ft As Single

Private Sub cmdenter\_Click()  $Dim A(), B(), C() As Single$ Dim temp, temp1, temp2 As Single

pp:  $n = InputBox("What is the Treatment Size")$  $m = InputBox("What is the Block Size")$ On Error GoTo EH ReDim A(1 To n, 1 To m) ReDim B(1 To m) ReDim C(1 To m)

MsgBox " Enter the Values of Each Treatment", vbInformation

 $temp = 0$ For  $i = 1$  To  $n$ sumrow  $= 0$  $Y = 0$ 

MsgBox " Enter Values of Next Treatment ", vbInformation

```
For i = 1 To m
A(i, j) = InputBox("Enter Value")sumrow = sumrow + A(i, j)p = A(i, j)Y = Y + (p * p)C(j) = C(j) + A(i, j)Next 
T = T + sumrowtemp = sumrow * sumrowTsqrt = Tsqrt + tempsqrsum = sqrsum + YNext 
For j = 1 To m
temp1 = C(j)temp2 = temp1 * temp1Bsqrt = Bsqrt + temp2
```
Next  $BBsum = Bsqrt / n$ cmdenter.Enabled = False cmdreport.Enabled = True cmdanova.Enabled = True EH: If Err. Number  $= 13$  Then GoTo pp End Sub Private Sub cmdexit\_Click() Unload Me End Sub Private Sub cmdreport\_Click()  $cm$ dreport.Enabled = True cmdanova.Enabled = True On Error GoTo hh  $k = n * m$ *h = k - m - n + 1*  SST = sqrsum -  $((T * T)/k)$  $SSB = BBsum - ((T * T)/k)$  $SSTr = (Tsqrt/m) - ((T * T)/k)$ SSE = SST - SSB - SSTr  $MSE = SSE/(k - m - n + 1)$  $MSB = SSB/(m-1)$  $MSTr = SSTr/(n-1)$  $Fb = MSB / MSE$  $Ft = MSTr / MSE$ frmreport.lblsst = SST frmreport.lblssb = SSB frmreport.lblsstr = SSTr frmreport.lblsse = SSE  $f$ rmreport.lbl $ft = Ft$ frmreport.lblfb = Fb frmreport.Show vbModal hh: If Err.Number = 11 Then MsgBox "Division by Zero! Illegal Operation", vbCritical End Sub Private Sub cmdanova\_Click() frmanova.lbldfb =  $m - 1$ frmanova.lbldfe =  $k - m - n + 1$ frmanova.lbldfsum  $= k - 1$ frmanova.lbld $ft = n - 1$  $frmanova.1b$ l $fb = Fb$  $frmanova.1blft = Ft$  $frmanova.1blmsb = MSB$ frmanova.lblmse = MSE frmanova.lblmst = MSTr

 $frmanova.1blssb = SSB$ frmanova.lblsse = SSE frmanova.lblsssum = SST  $frmanova.1blsst = SSTr$ 

frmanova.Show End Sub

Private Sub cmdreset\_Click() cmdenter.Enabled = True cmdreport.Enabled = False cmdanova.Enabled = False

End Sub

Private Sub Form\_Load()  $cm$ dreport.Enabled = False cmdanova.Enabled = False End Sub

## **5.0 Problem**

A consumer preference study involving three different package design (treatment) was laid out in a randomized block design among four supermarkets (blocks). The data below represents the number of units for each package designed within each supermarket during each of three given weeks

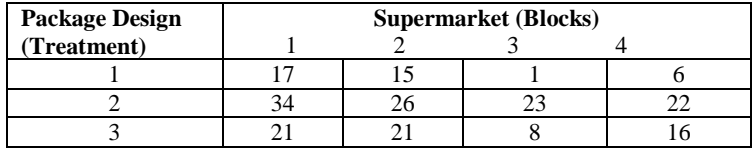

**Interest:** Are there sufficient evidence indicating

- (i) difference in the mean sales for each package design?
- **(ii)** difference in the mean sales for the supermarkets?

### **6.0 Result**

**6.1 Analysis Report** 

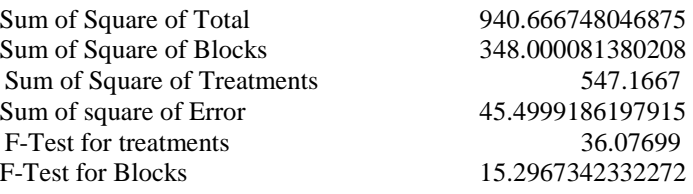

### **6.2 Anova table**

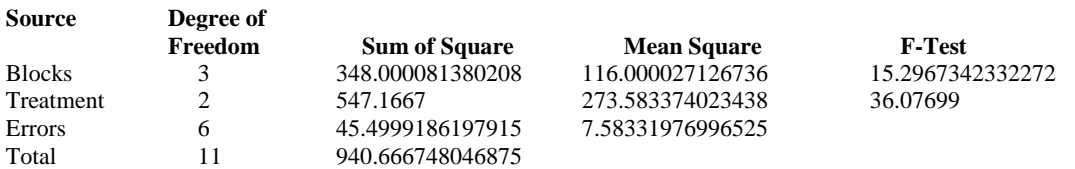

For (*i*): since  $F_{0.5,2,6} = 5.4 < F_t$  (=36.07699), we conclude that a real difference does exist in the expected sales for the three package designs.

For (*ii*): since  $F_{0.5,3,6} = 4.76 < F_b$  (= 15.29673), we conclude that a real difference exists in the expected sales in the four supermarkets.

#### **7.0 Conclusion**

The package developed is efficient and reliable. It is easier to handle compared to the existing packages such as SAS and Genstat. SAS and Genstat handle all block designs while the package developed is limited to completely randomized block design structure.

The package compared favourably with SAS and Genstat respectively. Furthermore, the package is an alternative to SAS or Genstat for handling problems on completely randomized block design.

### **References**

- [1] Cochran, William G. and Gertrude M. Cox (1957), "Experimental Designs", John Wiley and Sons, Inc., New York
- [2] Fisher, R. A., (1926), "The Arrangement of Field Experiment", J. Ministry Agric. No. 23, pp. 503-513.
- [3] James, A. T., (1957), "The Relationship Algebra of an Experimental Design", Ann. Math. Statist., No. 28, pp. 993 1002.
- [4] Kuhfeld, Warren F. (1997), "Efficient Experimental Designs Using Computerized Searches," Sawtooth Software Research Paper series, SAS Institute Inc.
- [5] Montgomery, Douglas C. (1991) "Design and Analysis of Experiments, Third Edition", John Wiley and Sons Inc., New York.
- [6] Plackett, R. L., (1960), "Models in the Analysis of Variance", Journal of Royal Stat. Soc. B22, pp. 195 -2000.
- [7] Scheffe', H.; (1953), "Analysis of Variance" John Wiley, New York.
- [8] Street, Anne Penfold and Deborah J. Street (1987), "Combinatorics of Experimental Design," Clarendon Press, Oxford.
- [9] Tocher, K .D., (1952), "The Design and Analysis of Block Experments", J. Roy. Stat. Soc. B14, pp. 45 60.